# **etherpad - Tâche #35325**

Scénario # 35352 (Terminé (Sprint)): Ajout de plugins pour etherpad 1.8.7 (à partir d'envole 7)

# **Ajout de plugins pour etherpad 1.8.7 (à partir d'envole 7)**

06/04/2023 09:23 - Benjamin Bohard

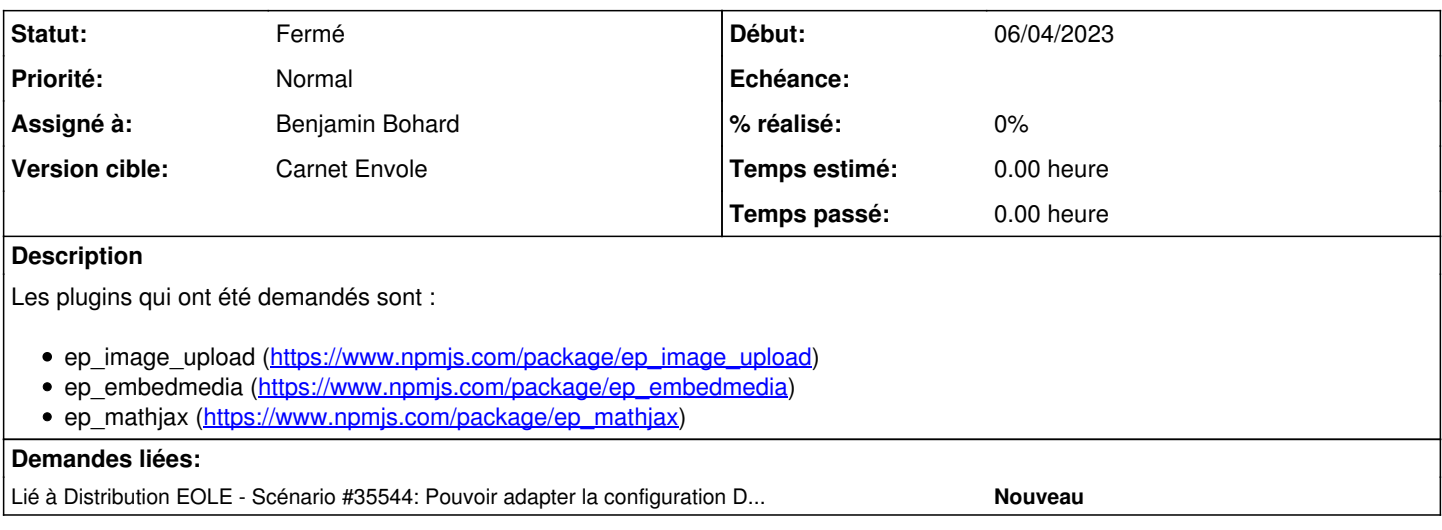

#### **Révisions associées**

## **Révision 66862331 - 07/09/2023 14:03 - Benjamin Bohard**

npm-ci est trop long si le DNS principal n'est pas accessible

Ref #35325

## **Révision d168ebf1 - 07/09/2023 14:03 - Benjamin Bohard**

Installation des plugins ep\_image\_upload, ep\_embedmedia et ep\_mathjax.

Ref #35325

## **Révision 7f972d7e - 07/09/2023 14:03 - Benjamin Bohard**

Utiliser systemd plutôt que pm2

Ref #35325

## **Historique**

# **#1 - 06/04/2023 09:24 - Benjamin Bohard**

*- Sujet changé de Ajout de plugins pour etherpad 1.8.7 (à partir d'envole 6) à Ajout de plugins pour etherpad 1.8.7 (à partir d'envole 7)*

## **#2 - 11/04/2023 11:44 - Benjamin Bohard**

*- Assigné à mis à Benjamin Bohard*

## **#3 - 13/04/2023 08:29 - Benjamin Bohard**

L'installation manuelle des trois plugins ne posent pas particulièrement de problème, par contre, la procédure en posttemplate implique d'autres traitements à la suite desquels le service etherpad ne démarre plus. Il y a un problème avec la version de log4js et peut-être un problème de versions de dépendances de différents composants.

#### **#4 - 13/04/2023 08:51 - Laurent Brillard**

Bonjour Benjamin,

Merci pour ce travail ! Est-ce que le problème vient d'un plugin en particulier ?

Est-ce que le problème pourrait venir de la version d'Etherpad ? 1.8.7 alors que 1.8.18 (et même une toute récente 1.9.0) existe. Cela pourrait valoir le coup de mettre à jour Etherpad ? et donc node.js Mais il faudrait s'assurer que la version node.js requise (v12.13.0 ?) tourne bien sur Eole 20.04 / PHP 7.4...

Qu'en pense Arnaud ?

Merci et à bientôt ! Laurent

#### **#5 - 25/04/2023 11:09 - Benjamin Bohard**

*- Tâche parente mis à #35352*

#### **#6 - 25/04/2023 11:09 - Benjamin Bohard**

*- Statut changé de Nouveau à En cours*

#### **#7 - 25/04/2023 11:16 - Benjamin Bohard**

Pour l'instant, le problème avec la bibliothèque log4js semble pouvoir être réglé avec une montée de la version indiquée en dépendance dans les sources du dépôt. Cela évite d'avoir un conflit au reconfigure et ne semble pas poser de problème.

Par contre, il y a une étape de mise à jour des dépendances qui semble nécessaire malgré ce qui est déjà fait au reconfigure. Ce point reste à éclaircir.

Il me semble que la version de etherpad avait été choisie (et conservée) précisément pour des raisons de compatibilité. Je laisse Arnaud développer sur ce point si nécessaire.

#### **#8 - 09/08/2023 14:12 - Benjamin Bohard**

Le problème de mise à jour des dépendances nécessaire après reconfigure est posé par le fait que cette même étape échoue lors du reconfigure (au moins dans l'environnement de test). La commande npm ci pour ep\_etherpad-lite tombe ene timeout lorsque exécuté en posttemplate. La même commande aboutit après reconfigure (ou même en postservice).

Il semble y avoir une lenteur dans l'étape de résolution de nom dont npm fait un usage intensif pour localiser les sources des dépendances à télécharger.

#### **#9 - 23/08/2023 13:56 - Benjamin Bohard**

En dehors du reconfigure, les requêtes sont prises en charge par samba. Durant l'étape posttemplate, les requêtes DNS sont finalement prises en charge par le serveur renseigné dans la variable adresse\_ip\_dns.

La différence de temps nécessaire suffit pour que "npm ci", la commande qui est utilisée pour remettre le cœur de l'application etherpad en place, s'interrompe avec une erreur de timeout. À la suite de quoi l'application etherpad n'est pas fonctionnelle.

En supprimant la ligne indiquant le conteneur addc comme destination des requêtes DNS, après la templatisation du fichier resolv.conf et avant l'exécution du script 20-etherpad, l'opération se passe bien et etherpad est fonctionnel.

## **#10 - 23/08/2023 13:57 - Benjamin Bohard**

*- Lié à Scénario #35544: Pouvoir adapter la configuration DNS lors des étapes du reconfigure ajouté*

#### **#11 - 07/09/2023 14:43 - Benjamin Bohard**

*- Statut changé de En cours à À valider*

#### **#12 - 01/02/2024 11:14 - Arnaud FORNEROT**

- *Statut changé de À valider à Fermé*
- *Restant à faire (heures) mis à 0.0*